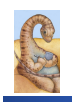

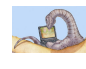

# **Chapter 2: Threads: Questions**

## **CSCI [4|6]730 Operating Systems**

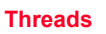

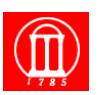

 $\bullet$  How is a thread different from a process?

. Why are threads useful?

Maria Hybinette, UGA

- . How can POSIX threads be useful?
- . What are user-level and kernel-level threads?
- . What are problems with threads?

# *Review***: What is a Process?**

#### *A process is a program in execution!*

#### **A thread have**

Maria Hybinette, UGA

- **(1) an execution stream and (2) a context**
- ! **Execution stream** 
	- » **stream of instructions**
	- » **sequential sequence of instructions**
	- » **"thread" of control**
- ! **Process 'context' (seen picture of this already)** 
	- » **Everything needed to run (restart) the process !** » **Registers**
	- $-$  program counter, stack pointer, general purpose... » **Address space**
- Maria Hybinette, UGA – **Everything the process can access in memory**  – **Heap, stack, code**

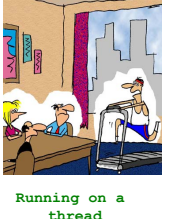

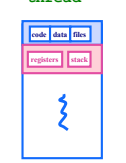

3

# *Review***: What Makes up a Process?**

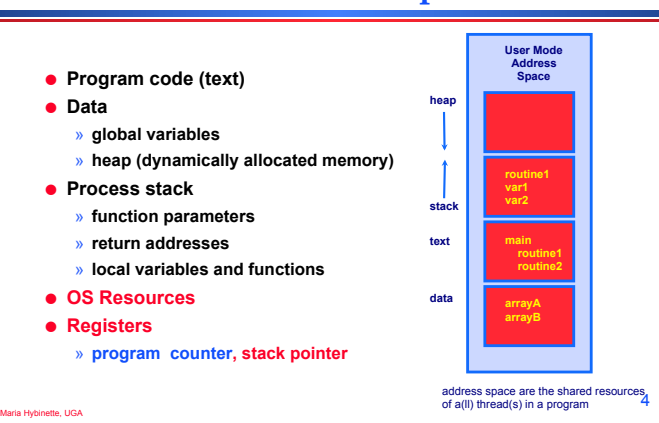

## **What are are problem's with processes?**

### ! **How do processes (***independent* **memory space)** *communicate***?**

- » **Not really that simple (seen it, tried it and you have too):** 
	- **Message passing (send and receive)**
	- **Shared Memory: Set up a shared memory area (easier)?**
- ! **Problems:**

Maria Hybinette, UGA

- » **Overhead: Both methods add some kernel overhead lowering performance**
- » **Complicated: IPC is not really that 'natural'**  – **increases the complexity of your code**

# **Processes versus Threads**

### **Solution: A thread is a "lightweight process" (LWP)**

- ! **An execution stream that shares an address space** 
	- » **Overcome data flow over a file descriptor**
- » **Overcome setting up `tighter memory' space**  ! **Multiple threads within a single process**

#### **Examples:**

Maria Hybinette, UGA

- ! **Two processes (copies of each other) examining memory address 0xffe84264 see different values (i.e., different contents)** 
	- » **same frame of reference**
- ! **Two threads examining memory address 0xffe84264 see same value (i.e., same contents)**
- ! **Illustrate: i-threading.c, i-forking.c**

**main()**   $\frac{1}{1} = 55;$  **fork(); // what is i**  2

## **What Makes up a Thread?**

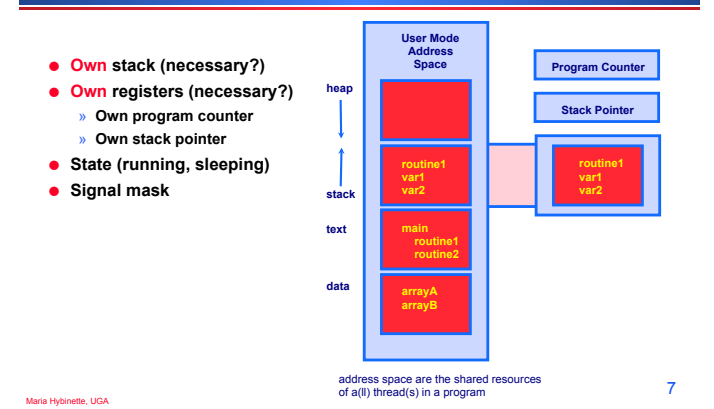

## **Single and Multithreaded Process**

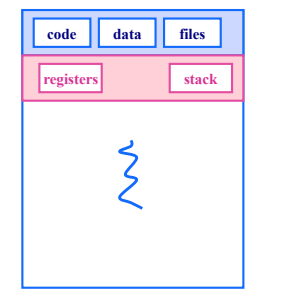

Maria Hybinette, UGA

Maria Hybinette, UGA

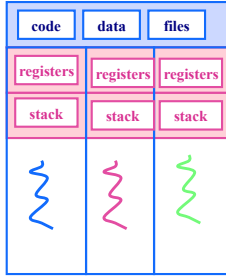

8

10

12

# **Why Support Threads?**

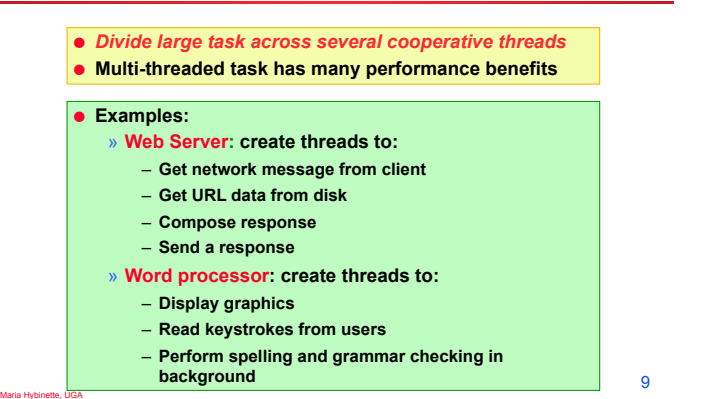

# **Why Support Threads?**

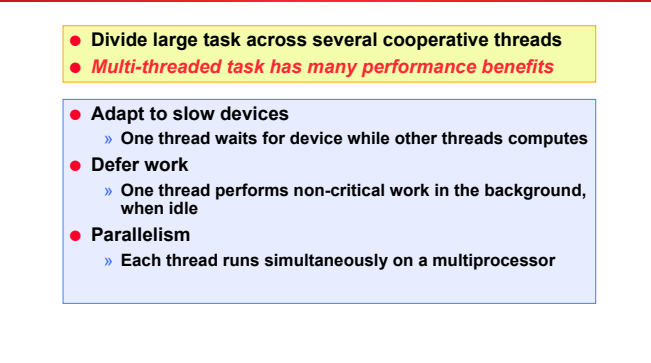

## **Why Threads instead of a Processes?**

#### ! **Advantages of Threads:**

- » **Thread operations cheaper than corresponding process operations** 
	- **In terms of: Creation, termination, (context) switching**
- » **IPC cheap through shared memory** 
	- **No need to invoke kernel to communicate between threads**

### ! **Disadvantages of Threads:**

Maria Hybinette, UGA

- » **True Concurrent programming is a challenge (what does this mean? True concurrency?)**
- » **Synchronization between threads needed to use shared variables (more on this later – this is HARD).**

#### 11

## **Why are Threads Challenging? pthread1 Example: Output?**

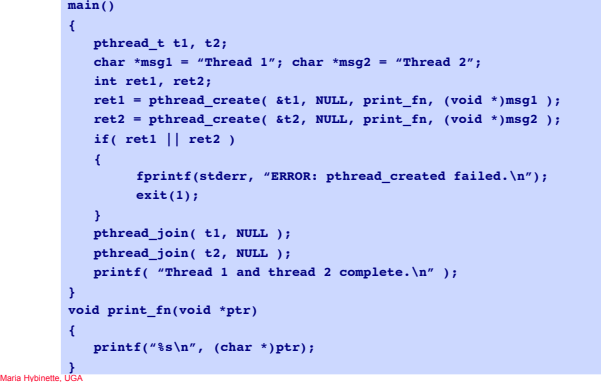

## **Why are Threads Challenging?**

! **Example: Transfer \$50.00 between two accounts and output the total balance of the accounts:** 

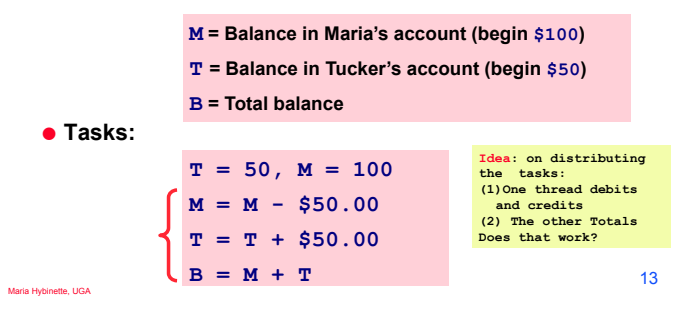

### **Why are Threads Challenging?**

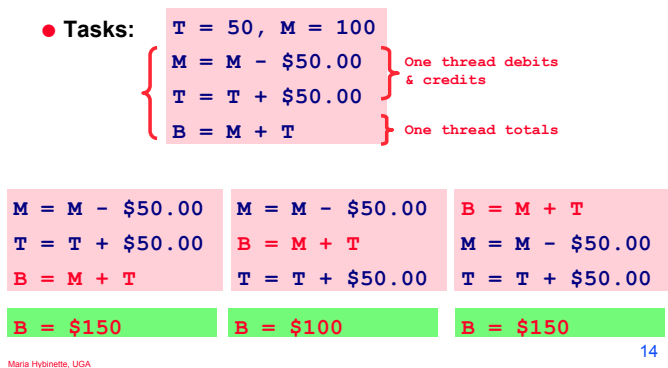

### **Common Programming Models**

- ! **Manager/worker** 
	- » **Single manager handles input and assigns work to the worker threads**
- ! **Producer/consumer** 
	- » **Multiple producer threads create data (or work) that is handled by one of the multiple consumer threads**
- ! **Pipeline** 
	- » **Task is divided into series of subtasks, each of which is handled in series by a different thread**

aria Hybinette, UGA

Maria Hybinette, UGA

15

### **Thread Support**

- ! **Three approaches to provide thread support** 
	- » **User-level threads**
	- » **Kernel-level threads**
	- » **Hybrid of User-level and Kernel-level threads**

Maria Hybinette, UGA

16

# **Latencies**

- ! **Comparing user-level threads, kernel threads, and processes**
- ! **Thread/Process Creation Cost:** 
	- » **Evaluate –with Null fork: the time to create, schedule, execute, and complete the entity that invokes the null procedure**
- ! **Thread/Process Synchronization Cost:** 
	- » **Evaluate with Signal-Wait: the time for an entity to signal a waiting entity and then wait on a condition (overhead of synchronization)**

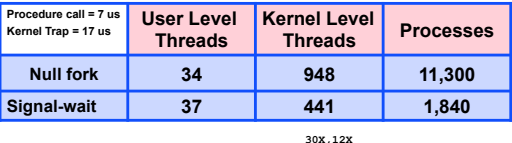

17

## **User-Level Threads**

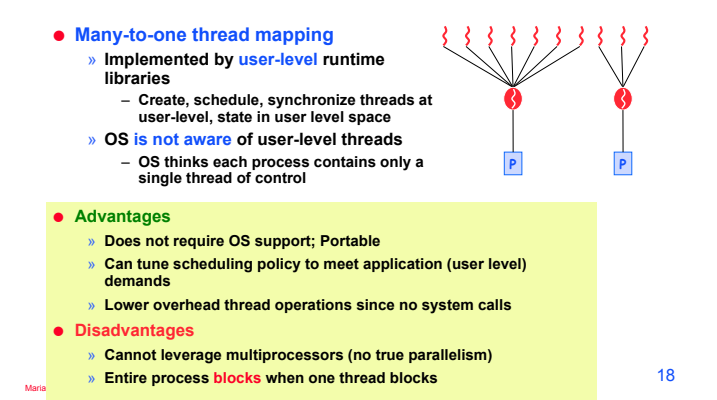

# **Blocked UL Threads: Jacketing**

- ! **Avoids 'blocking' on system calls that block (e.g., I/O)**   $\bullet$  Solution:
	- » **Instead of calling a blocking system call call an** 
		- **application level I/O jacket routine (a nonblocking call)**
	- » **Jacket routine provides code that determines whether I/O device is busy or available (idle).**
	- » **Busy:** 
		- **Thread enters the ready state and passes control to another thread**
		- **Control returns to thread it retries**
	- » **Idle:**

Maria Hybinette, UGA

– **Thread is allowed to make system call.** 

19

## **Kernel-Level Threads**

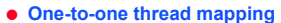

- » **OS provides each user-level thread with a kernel thread**
- » **Each kernel thread scheduled independently**  » **Thread operations (creation, scheduling, synchronization) performed by OS**

### ! **Advantages**

- » **Each kernel-level thread can run in parallel on a multiprocessor**
- » **When one thread blocks, other threads from process can be scheduled**

### ! **Disadvantages**

Maria Hybinette, UGA

- » **Higher overhead for thread operations**
- » **OS must scale well with increasing number of threads**

20

**P P** 

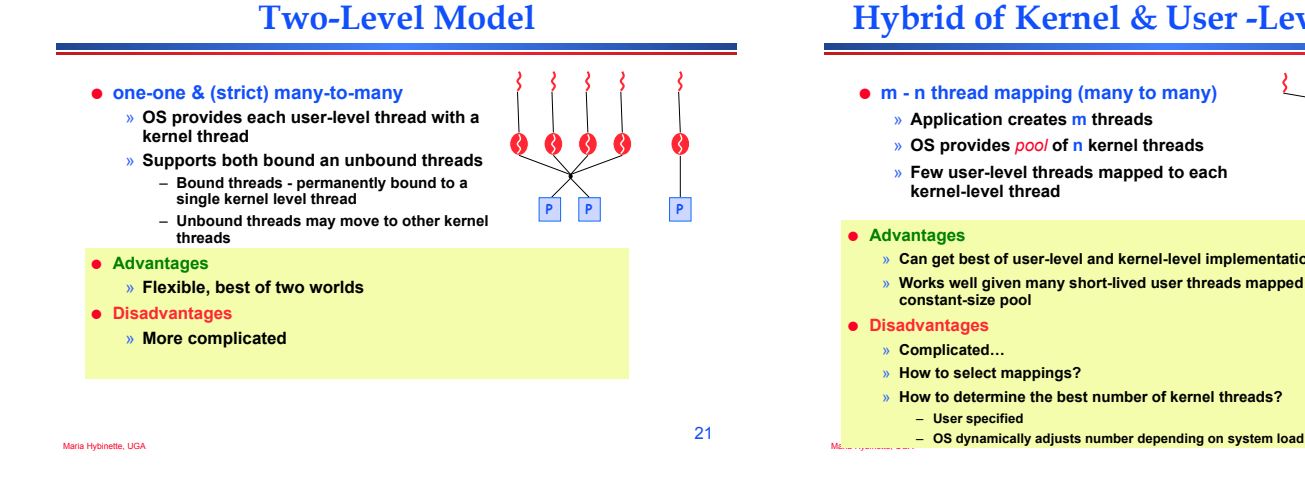

# **Hybrid of Kernel & User -Level Threads**

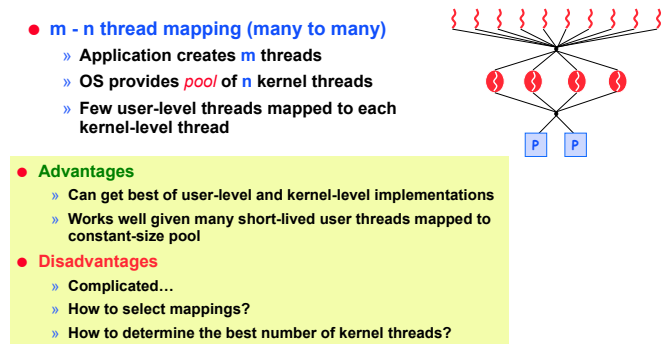

Maria Hybinette, UGA

### **Summary: Thread Models**

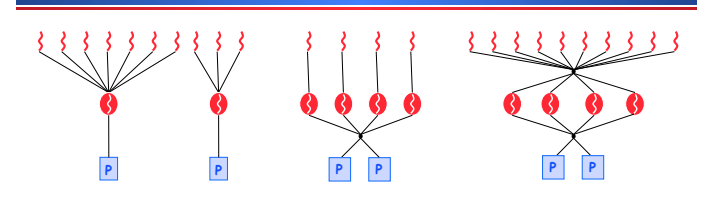

- ! **Kernel Level: Windows 95/98/NT/2000, Solaris, Linux**
- ! **User Level: POSIX Pthreads, Mach, C-threads, Solaris threads**
- ! **Hybrids: IRIX, HP-UX, True 64 UNIX, Older Solaris models**

### **Design: Threading Issues: fork() & exec()**

#### ● fork()

- » **Duplicate all threads?**
- » **Duplicate only the thread that performs the fork**
- » **Resulting new process is single threaded?**
- » **-> solution provide two different forks (mfork)**

#### **• exec()**

- » **Replaces the process including all threads?**
- » **If exec is after fork then replacing all threads is unnecessary.**

Maria Hybinette, UGA

22

## **Threading Issues: Cancellation**

- ! **Example 1: User pushes top button on a web browsers - while other threads are images (one thread per image).** 
	- » **Asynchronous Cancellation: Immediate (OS need to reclaim resources)**
- ! **Example 2: Several threads concurrently searches data base and one thread finds target data.** 
	- » **Deferred Cancellation: Thread terminates it self when notices it is scheduled for termination.**

### **Threading Issues: Threads and Signals**

- ! **Problem: To which thread should OS deliver signal?**
- ! **Option 1: Require sender to specify thread ID (instead of process id)**
- » **Sender may not know about individual threads**  ! **Option 2: OS picks destination thread**
- » **POSIX: Each thread has signal mask (disable specified signals)**
- » **OS delivers signal to all threads without signal masked**  » **Application determines which thread is most appropriate**
- **for handing signal**  ! **Synchronous - delivered to the same process that caused the signal**
- ! **Asynchronous event is external to running process.**

### **Other Thread Issues**

! **Creating thread is still costly!**

Maria Hybinette, UGA

Maria Hybinette, UGA

 $\bullet$  No bound of number of threads...

## **Thread Pools**

! **Create a number of threads in a pool where a number of threads await work** 

### ! **Advantages:**

- » **Usually slightly faster to service a request with an existing thread than waiting to create a new thread**  » **Allows the number of threads in the application(s) to be bound to the size of the pool**
- ! **The number of threads can be set heuristically based on the hardware and can even be dynamically adjusted taking into account user statistics.**

27

25

Maria Hybinette, UGA

# **IPC: Shared Memory**

- ! **Processes**
	- » **Each process has private address space**
	- » **Explicitly set up shared memory segment within**
	- **each address space**
- ! **Threads**

Maria Hybinette, UGA

- » **Always share address space (use heap for shared data), don't need to set up shared space already there.**
- ! **Advantages**
	- » **Fast and easy to share data**
- ! **Disadvantages**
	- » **Must** *synchronize* **data accesses; error prone (later)**

29

### **IPC: Message Passing (also for threads, similar to processes)**

- ! **Message passing most commonly used between processes** 
	- » **Explicitly pass data between** sender **(src) +** receiver **(destination)**
- » **Example: Unix pipes**
- ! **Advantages:** 
	- » **Makes sharing explicit**
	- » **Improves modularity (narrow interface)**  » **Does not require trust between sender and receiver**
- ! **Disadvantages:** 
	- » **Performance overhead to copy messages**
- ! **Issues:**

Maria Hybinette, UGA

- » **How to name source and destination?**
- **One process, set of processes, or mailbox (port)**  » **Does sending process wait (I.e., block) for receiver?** 
	- **Blocking: Slows down sender**
- Maria Hybinette, UGA – **Non-blocking: Requires buffering between sender and receiver**

30

26

28

### **Thread Design**

## **IPC: Signals**

#### **\*\*\* Textbook Read**

32

### **Scheduler Activations Notes**

- $\bullet$  Signal
	- » **Software interrupt that notifies a process of an event**
	- » **Examples: SIGFPE, SIGKILL, SIGUSR1, SIGSTOP, SIGCONT**
- ! **What happens when a signal is received?** 
	- » **Catch: Specify signal handler to be called**
	- » **Ignore: Rely on OS default action**
	- **Example: Abort, memory dump, suspend or resume process**
	- » **Mask: Block signal so it is not delivered**
	- **May be temporary (while handling signal of same type)**
- ! **Disadvantage**

Maria Hybinette, UGA

- » **Does not specify any data to be exchanged**
- » **Complex semantics with threads**
- ! **Provides better OS support for user level threading** 
	- » **Dynamic adjustment of number of kernel level threads to user level threads:**
	- **E.g. Two level and the m:n thread models need to maintain appropriate ratios**
	- » **Key Idea: Kernel notifies thread scheduler of all kernel events via upcalls**

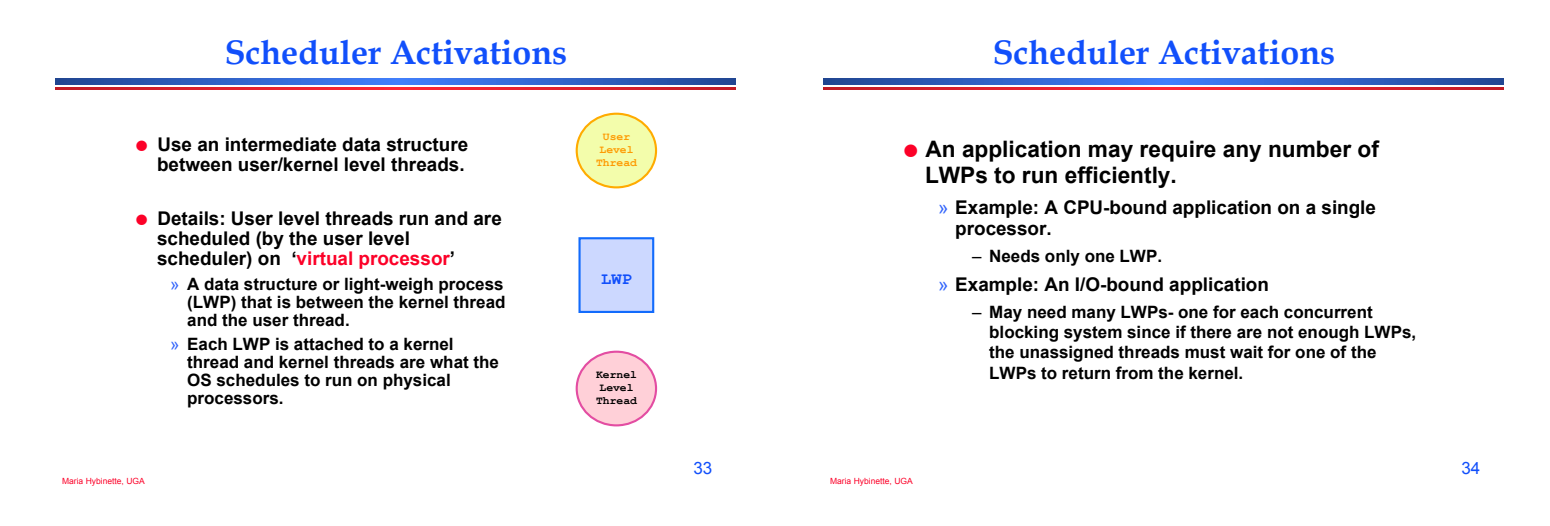

31

Maria Hybinette, UGA

# **Scheduler Activations**

- ! **Why not a user level thread scheduler that spawns a kernel thread for blocking operations?** 
	- » **Forget spawning, use a pool of kernel threads.**
	- » **But how do we know if an operation will block?** 
		- **read might block, or data might be in page cache.**
		- **Any memory reference might cause a page fault to disk.**
- ! **Scheduler Activations**

Maria Hybinette, UGA

- ! **Kernel tells user when a thread is going to block, via an upcall.** 
	- » **Kernel can provide a kernel thread to run the user-level upcall handler (or preempt user thread).**
	- » **User-level scheduler suspends blocking thread and can give back kernel thread it was running on.**

# **Quiz 3**

- **1. What resources (context) within a process are shared between threads?**
- **2. What resources (context) cannot be shared among threads within the same process?**
- **3. What happens to other p-threads within the same process when a thread reads from disk?**
- **4. Name a user level thread package?**
- **5. Do Java threads use kernel or user level threads (Justify your answer)?**

Maria Hybinette, UGA